## EDICIÓN DE PRESUPUESTO PARA **CLIENTES**

En este documento se han recogido los pasos a seguir para crear y modificar un presupuesto para sus clientes.

## 1. Generar un presupuesto

El primer paso es generar un presupuesto. Se debe hacer desde el Paso 3 de la pasarela de pagos, con el botón Generar un presupuesto y aceptando el diálogo de confirmación.

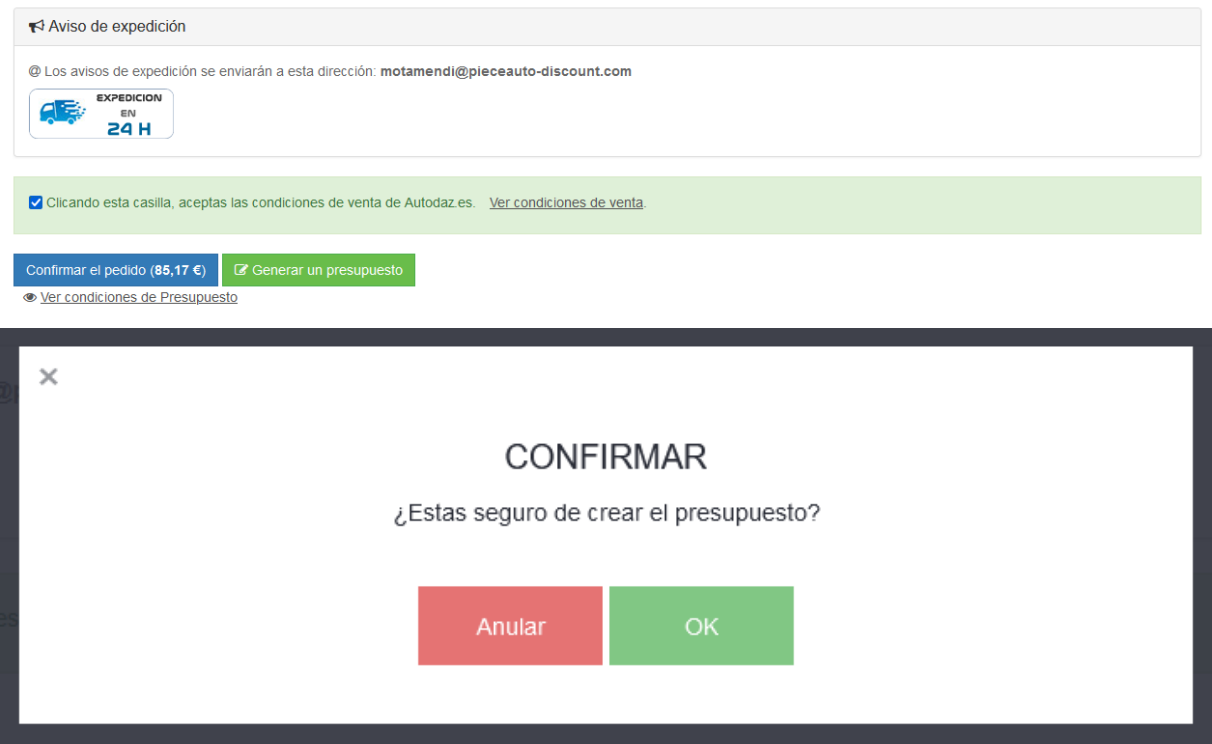

## 2. Editar presupuesto Cliente

Al generar el presupuesto, la página automáticamente le redirigirá a la página de edición del presupuesto creado. Desde aquí se podrán realizar varias acciones:

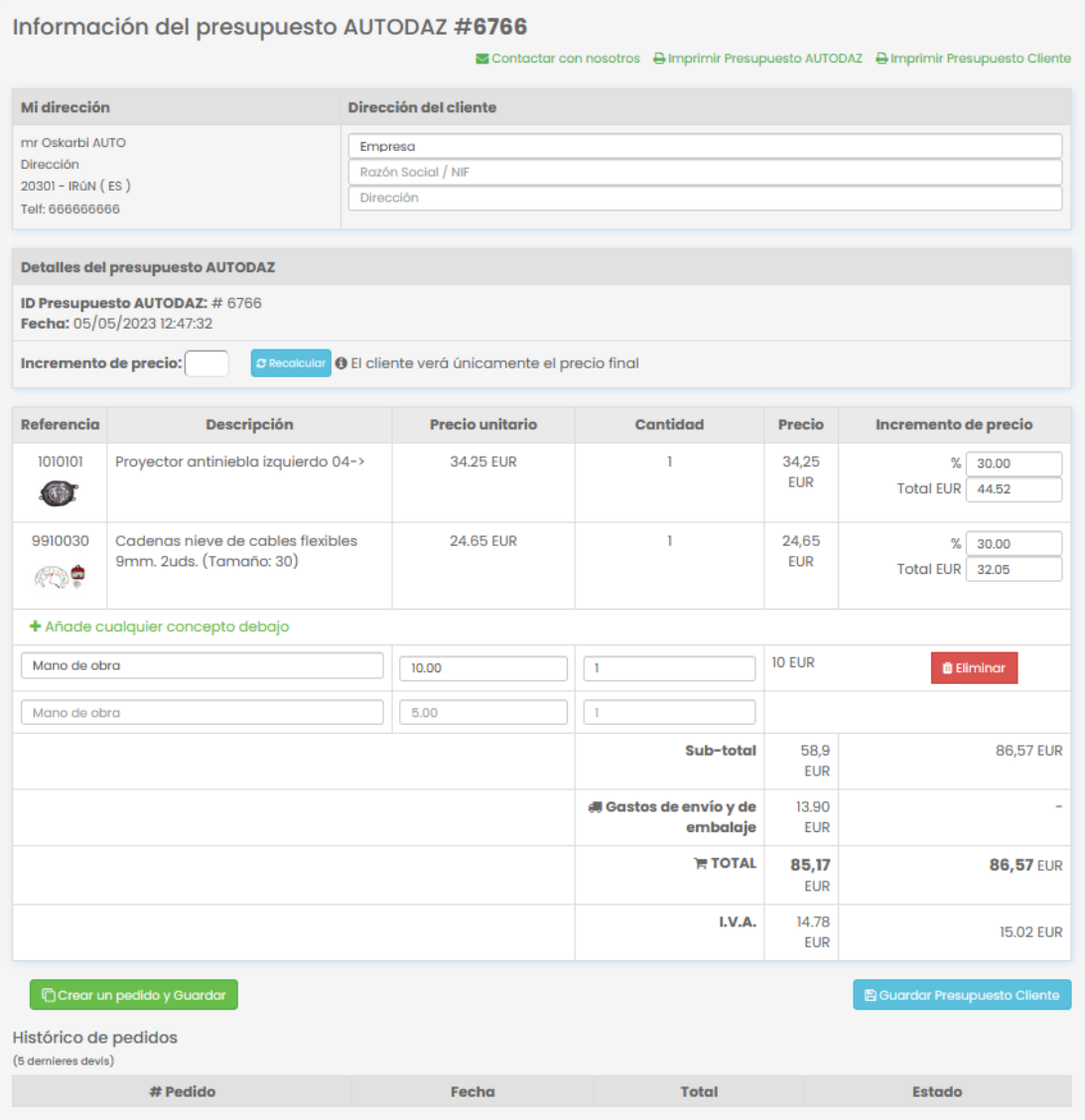

- Añadir/Modificar la dirección del cliente (opcional): esta dirección se mostrará en la página de impresión del presupuesto del cliente.
- Modificar el incremento del precio:
	- o Al introducir un porcentaje en el cuadro de texto "Incremento de precio" y al darle al botón Recalcular, automáticamente se actualizarán todos los precios de la tabla de abajo.
	- o También podrá modificar el precio de cada artículo a su gusto:
		- Podrá introducir un porcentaje en el campo "%".
		- Podrá introducir un precio en el campo "Total EUR".
- Añadir conceptos: También podrá añadir al presupuesto cualquier concepto extra como Mano de obra, etc.
- Guardar Presupuesto Cliente: se guardarán todos los cambios realizados.
- Crear un pedido y Guardar: se guardarán todos los cambios realizados y, además, se creará un nuevo pedido en AUTODAZ con las líneas de artículos que aparecen en la tabla.
- Eliminar conceptos

• Imprimir presupuesto AUTODAZ: en esta página de impresión podrá ver su presupuesto de AUTODAZ (presupuesto del pedido que va a realizar).

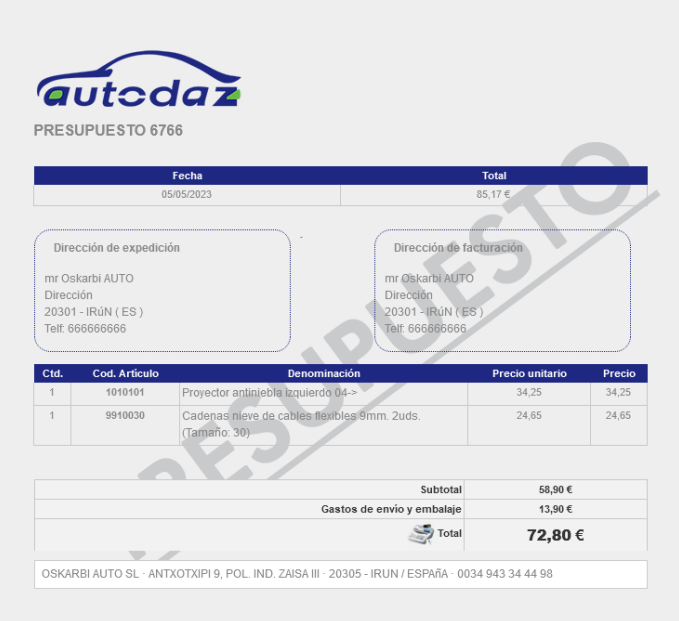

• Imprimir presupuesto Cliente: en esta página de impresión podrá ver el presupuesto de su cliente (presupuesto que verá su cliente)

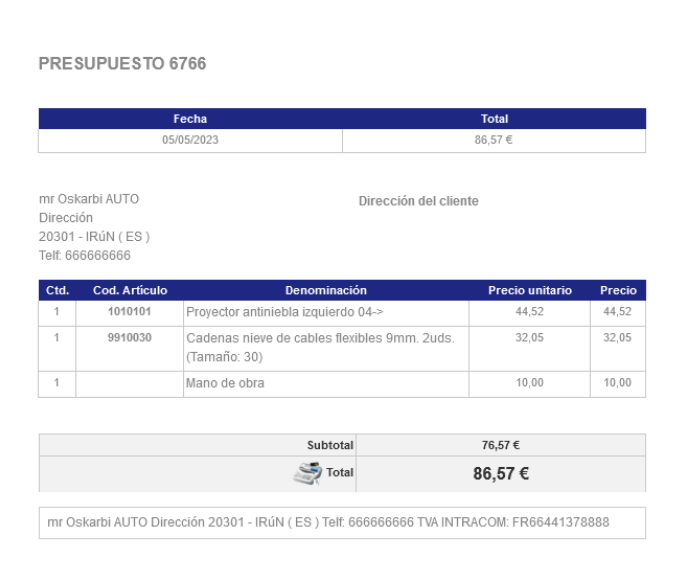

## 3. Mis Presupuestos

Desde el apartado Mis Presupuestos, podrá ver el listado de sus presupuestos creados y podrá realizar las siguientes acciones:

- Crear un pedido en AUTODAZ con los artículos seleccionados.
- Editar el presupuesto para su cliente
- Eliminar el presupuesto
- Imprimir el presupuesto AUTODAZ y el presupuesto para su cliente.

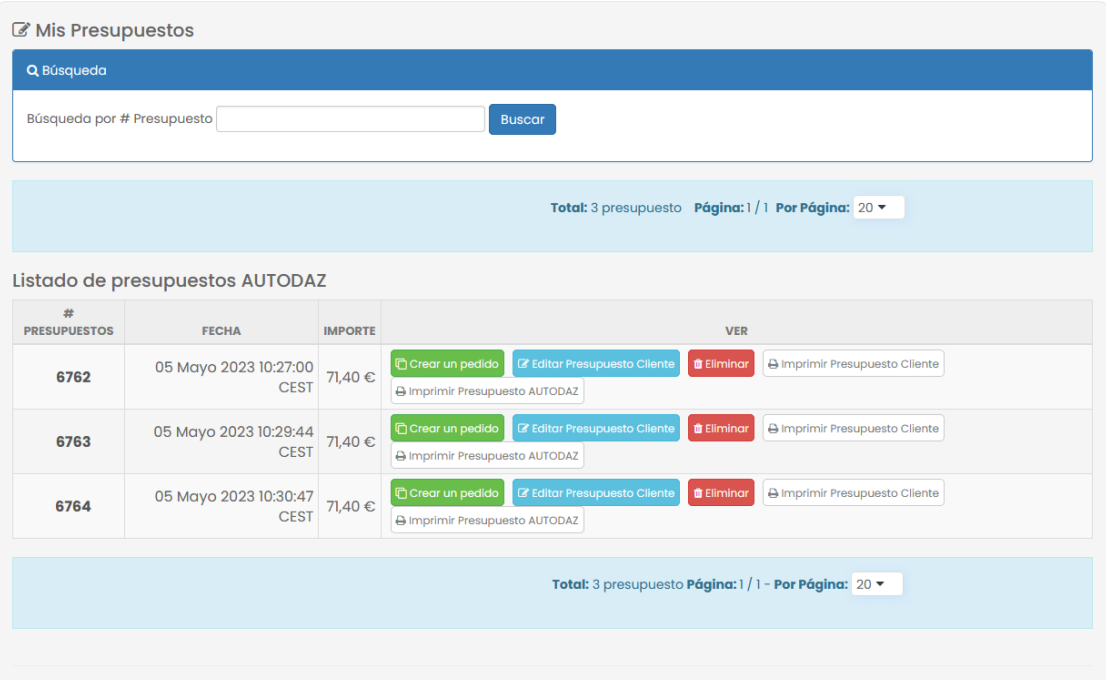